## CONFIGURANDO NUESTRO CURSO

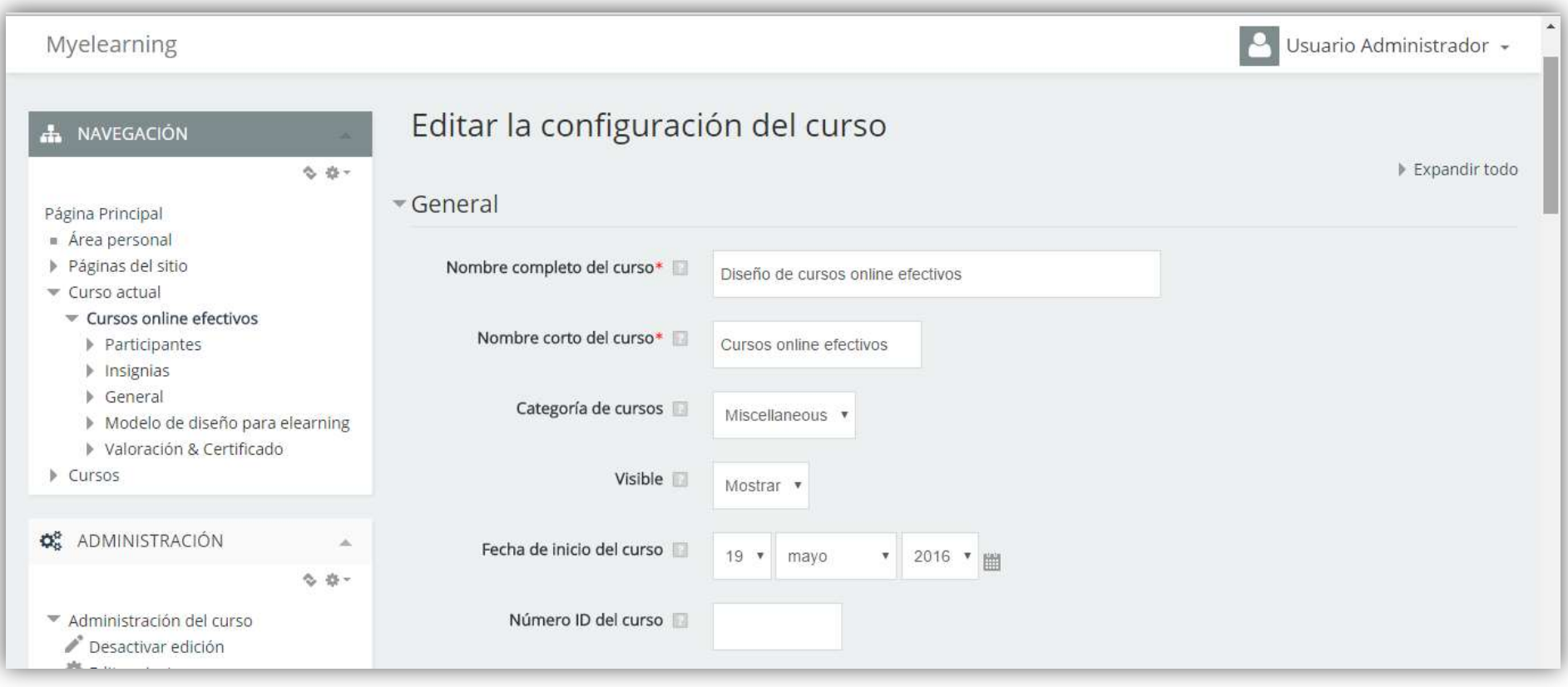

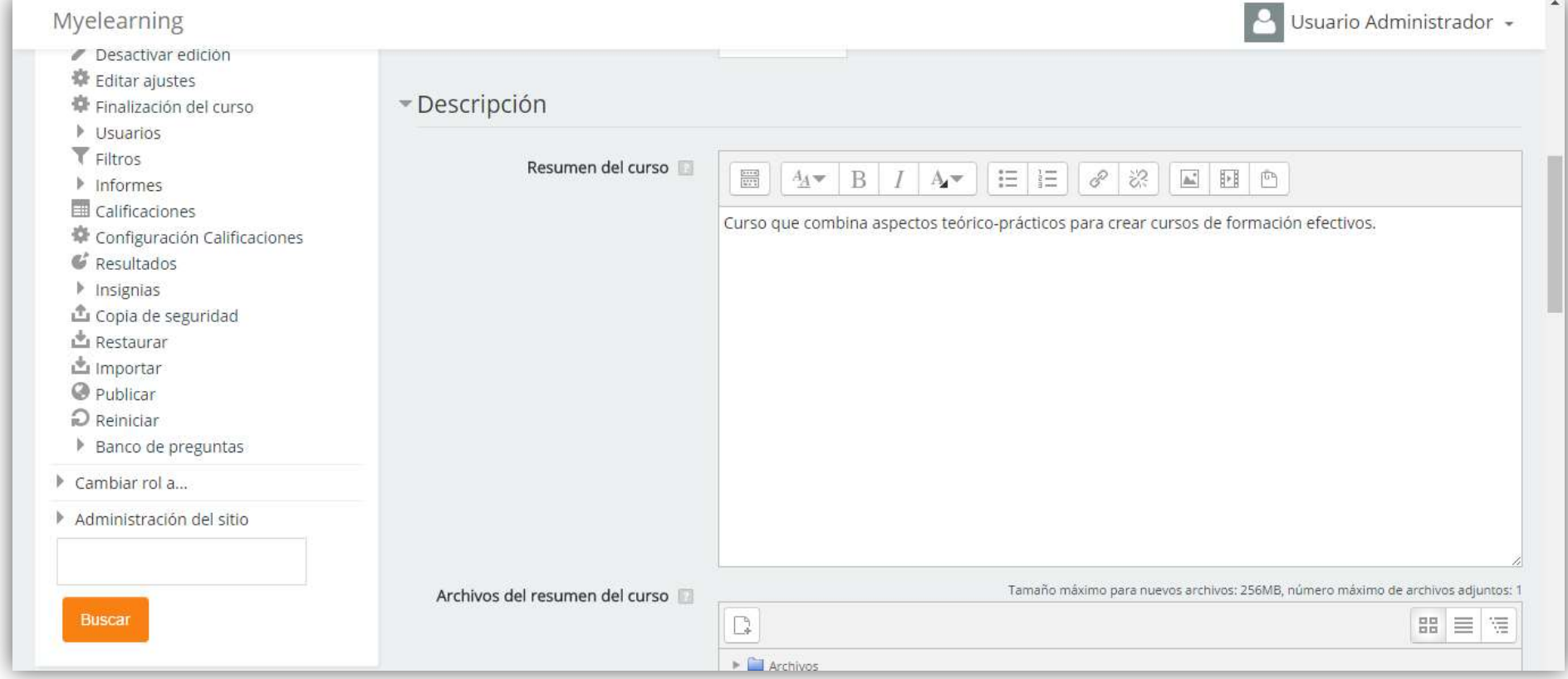

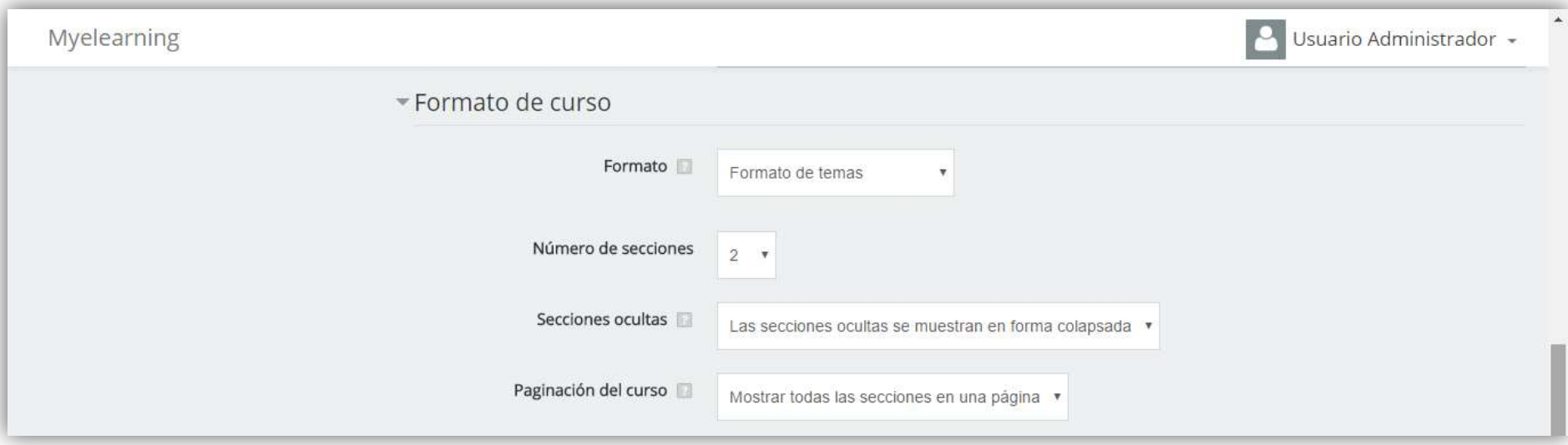

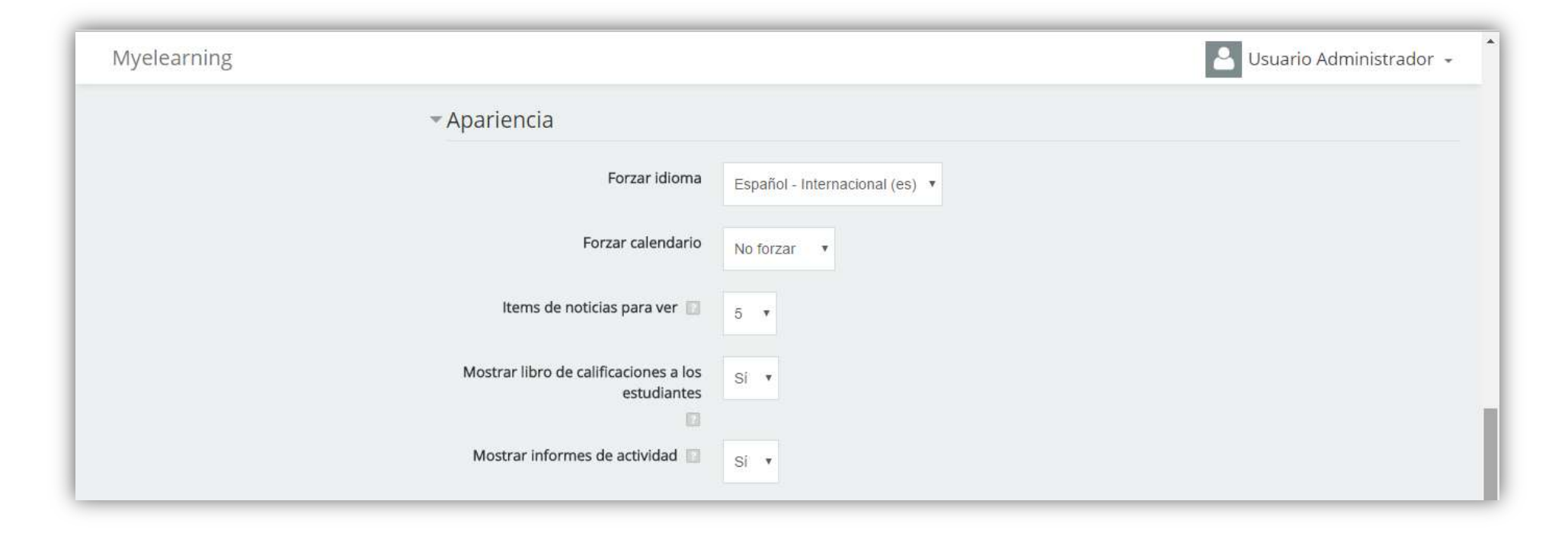

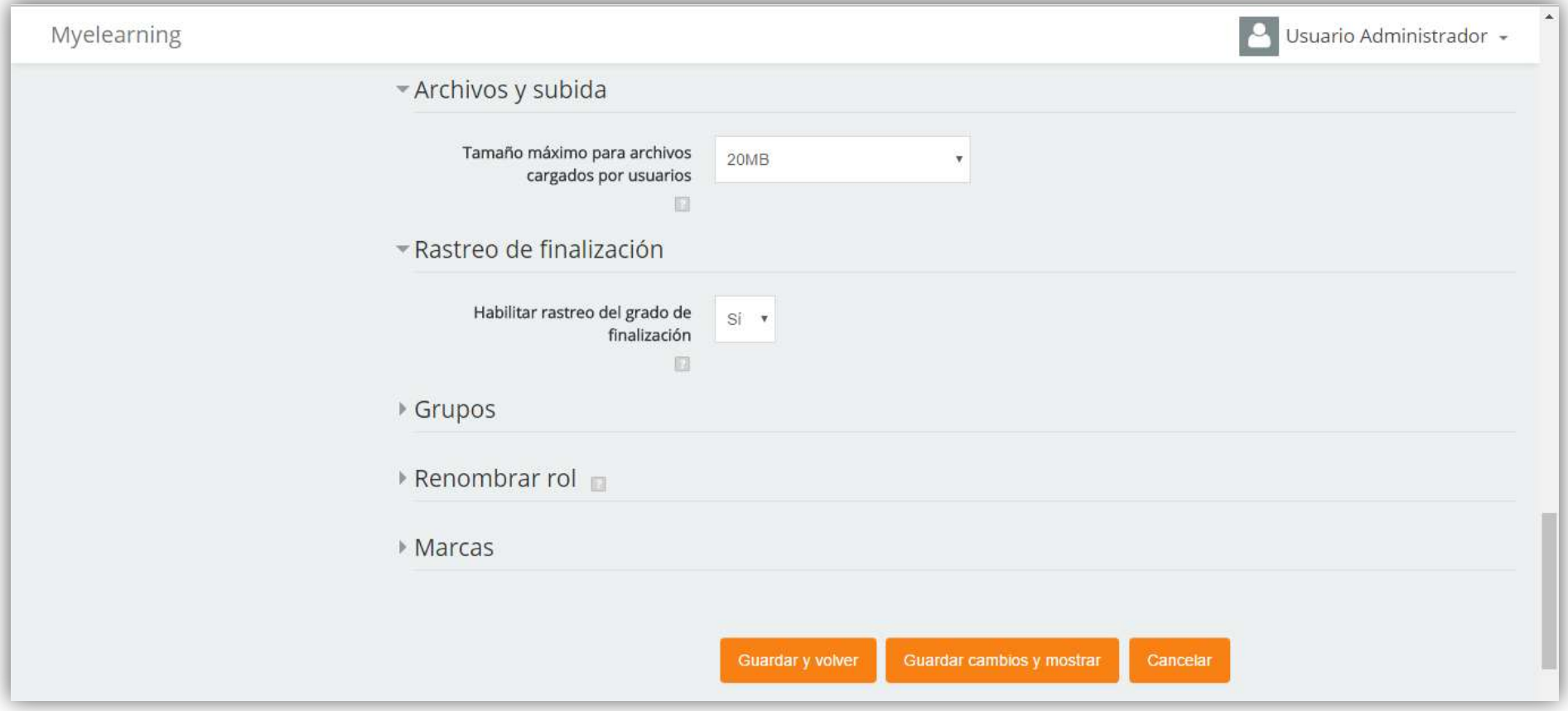